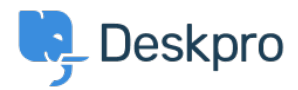

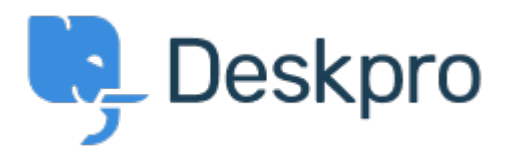

[帮助中心](https://support.deskpro.com/zh-CN) > [社区](https://support.deskpro.com/zh-CN/community) > [Feature Request](https://support.deskpro.com/zh-CN/community/browse/type-2/view-list/viewmode-compact) > [Add the ability to un-dock the Agent IM window](https://support.deskpro.com/zh-CN/community/view/add-the-ability-to-un-dock-the-agent-im-window) Add the ability to un-dock the Agent IM window Collecting Feedback

- Romanita Courson
- 论坛名称: #Feature Request

Add the ability to un-dock the Agent IM window.

Currently, the Agent IM window/ modal appears in the top left-hand corner of the screen. It would be great if we could undock the window and move it to say a second monitor.